#### **Bevor Sie beginnen … 4**

## **Schnelleinstieg**

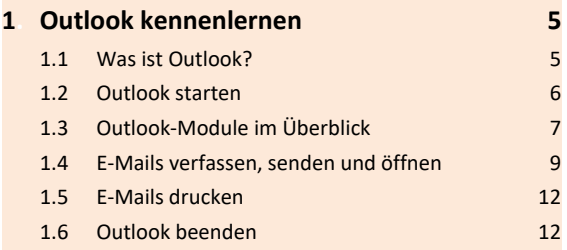

#### **Erste Schritte mit Outlook**

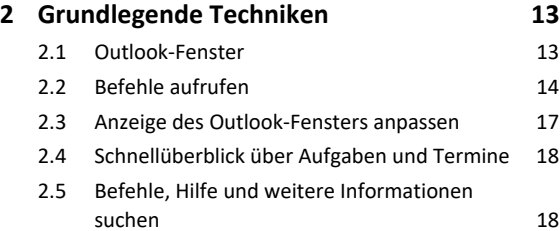

#### **E-Mails senden und empfangen**

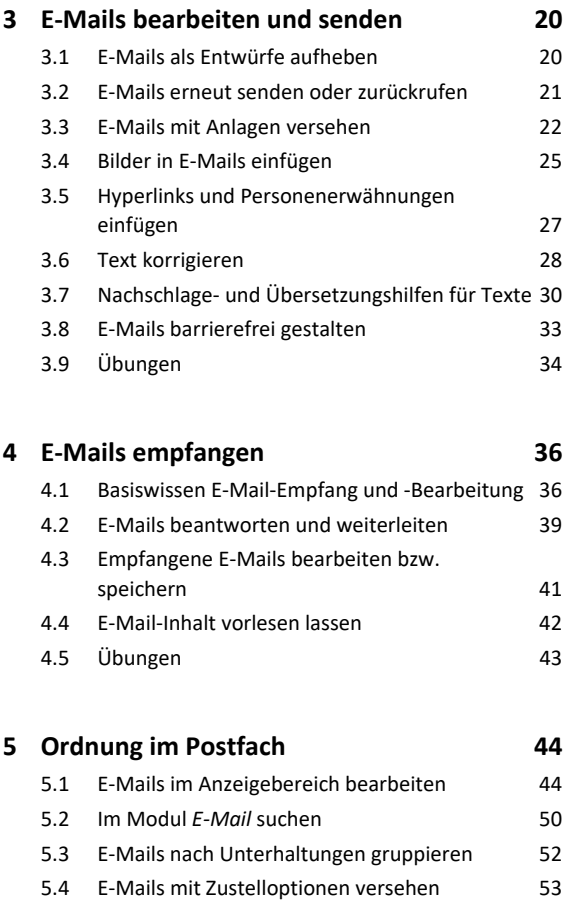

5.5 Übungen 55

## **6. Drucken 56** 6.1 Basiswissen Drucken 56 6.2 Druckausgabe und Druckformate einrichten 57

6.3 Übungen 59

#### **Kontakte und Adressbuch verwalten**

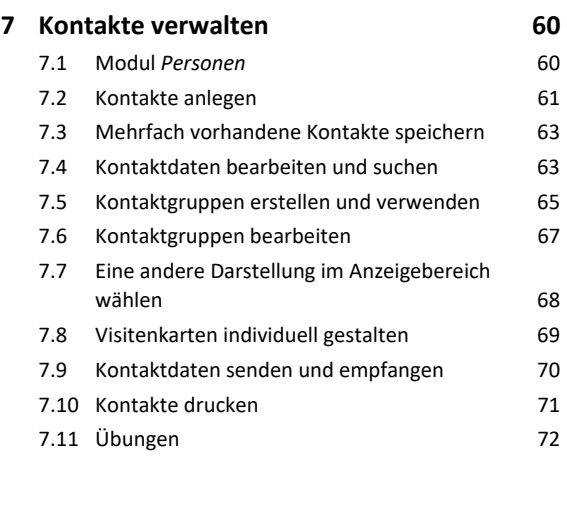

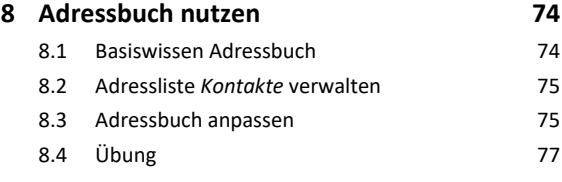

#### **Termine und Aufgaben planen**

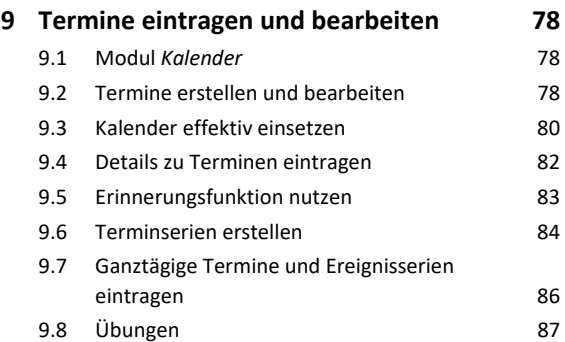

#### **10.Kalender drucken, anpassen und senden 89** 10.1 Termine und Terminpläne drucken 89

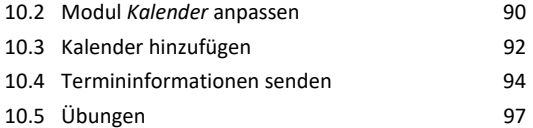

# Inhalt **Institute of the Community of the Community of the Community of the Community of the Community of the Community of the Community of the Community of the Community of the Community of the Community of the Community**

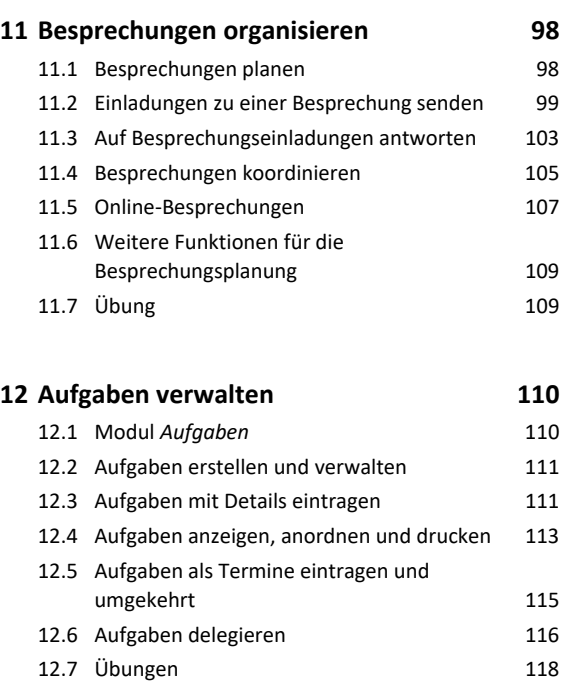

### **Organisation und Automatisierung**

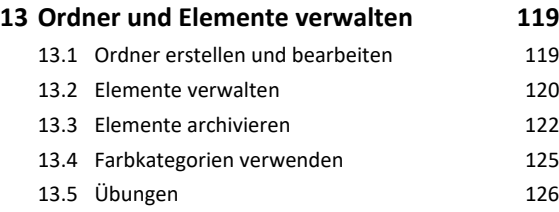

#### **14.E-Mail-Erstellung automatisieren 128**

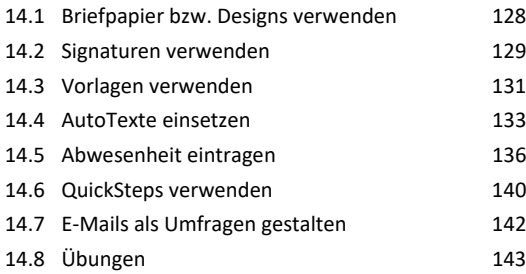

### **15.E-Mails verwalten 145** 15.1 E-Mail-Sicherheitsrisiken 145 15.2 Unerwünschte E-Mails blockieren 146 15.3 E-Mails filtern 15.3 and 148 15.4 E-Mails mit Regeln verwalten 149 15.5 Übungen 153

#### **16.Zugriffsberechtigungen und Sicherheitseinstellungen 154**

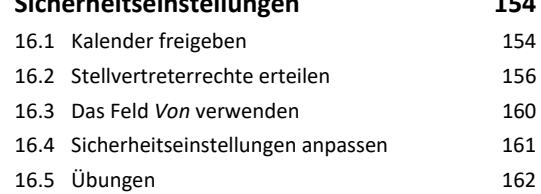

#### **Outlook online**

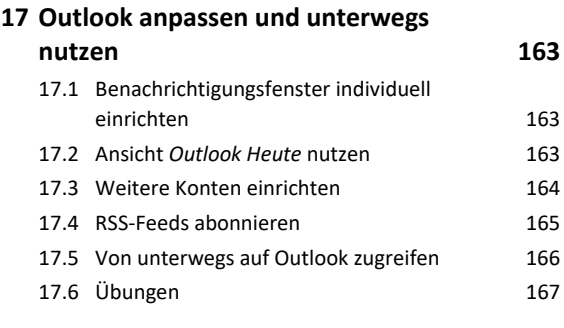

```
Stichwortverzeichnis 168
```

```
Nützliche Tastenkombinationen 171
```